Programmes After Market Services **NPM-5 Series Transceivers** 

# **Service Tools**

[This page intentionally left blank]

#### Table of Contents

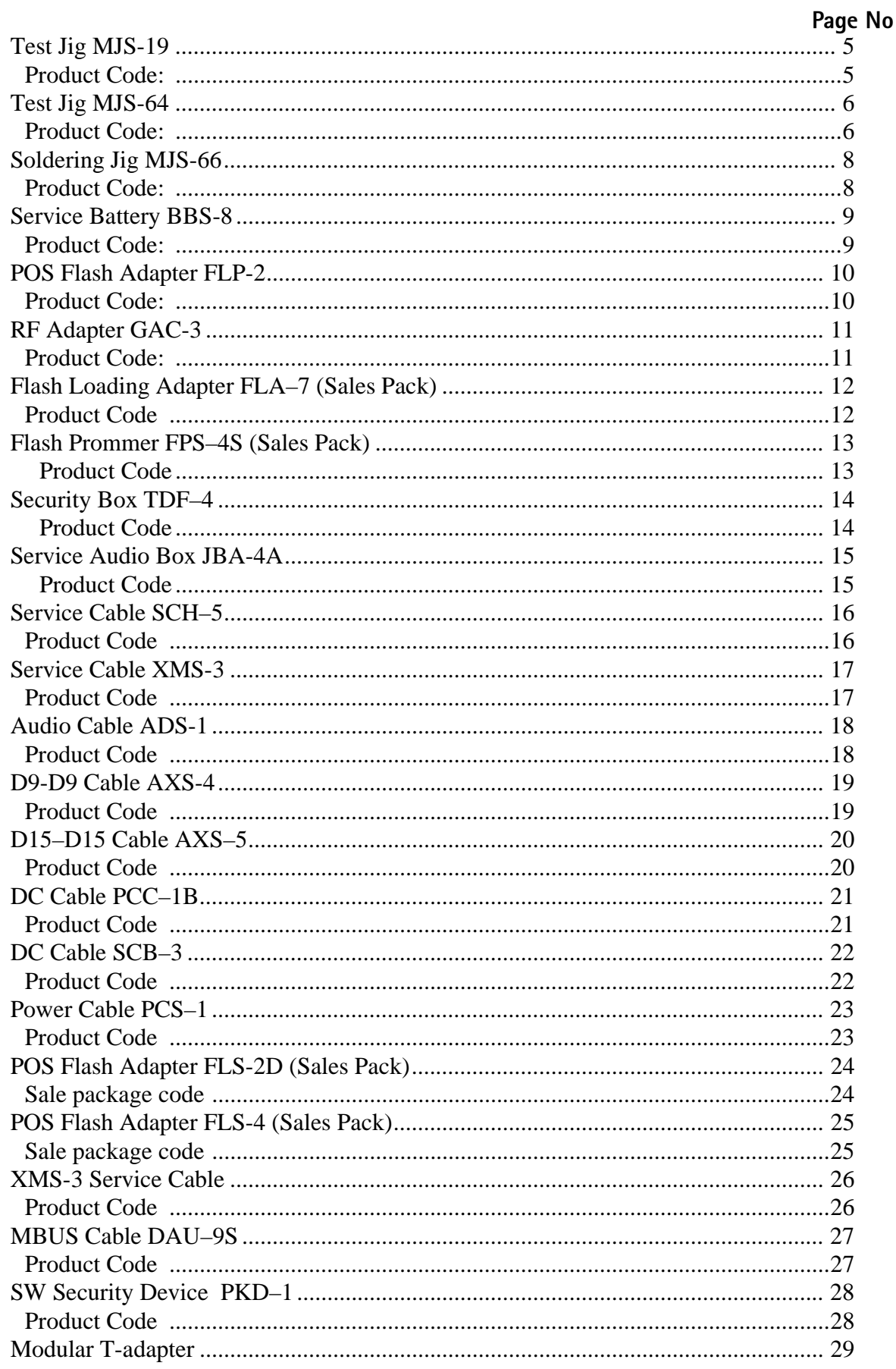

List of figures

#### Page No

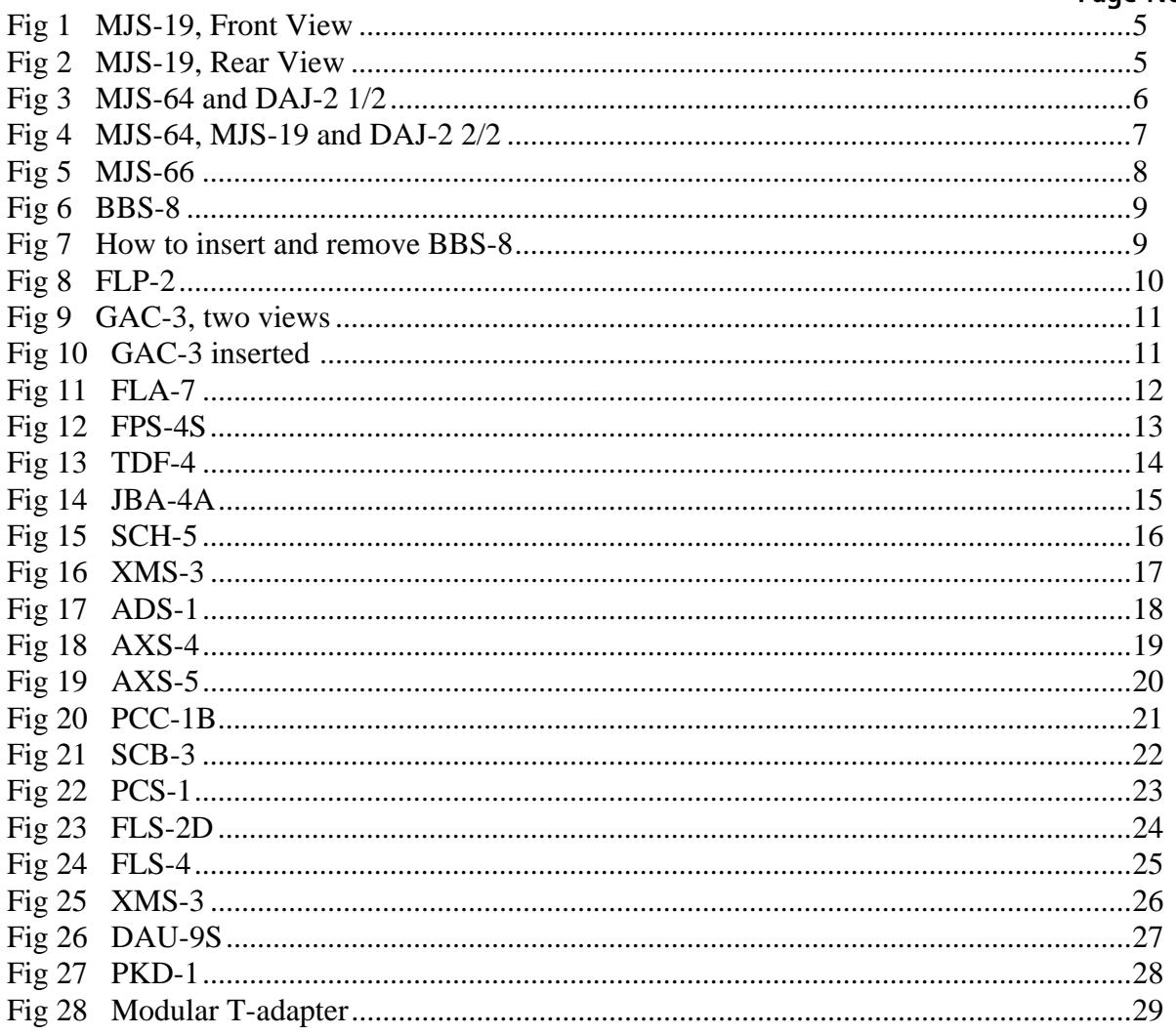

# Test Jig MJS-19

Test Jig MJS-19 is used for component level troubleshooting and repairs of the CMT module.

### **Product Code:**

Test Jig MJS-19:

#### 0630260

Figure 1: MJS-19, Front View

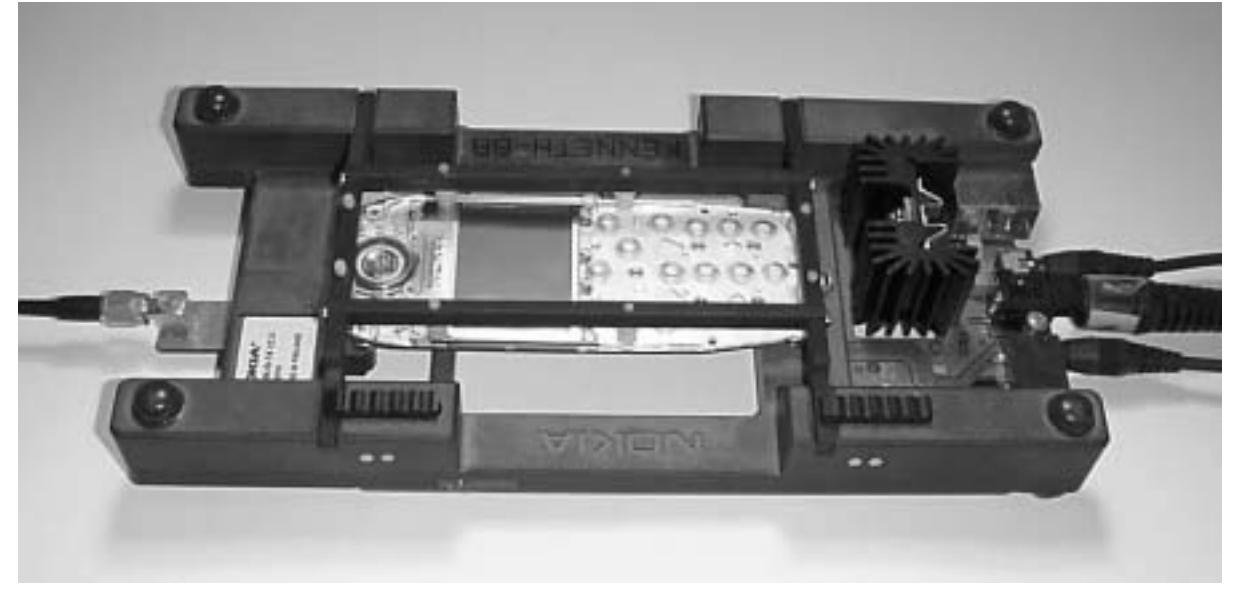

Figure 2: MJS-19, Rear View

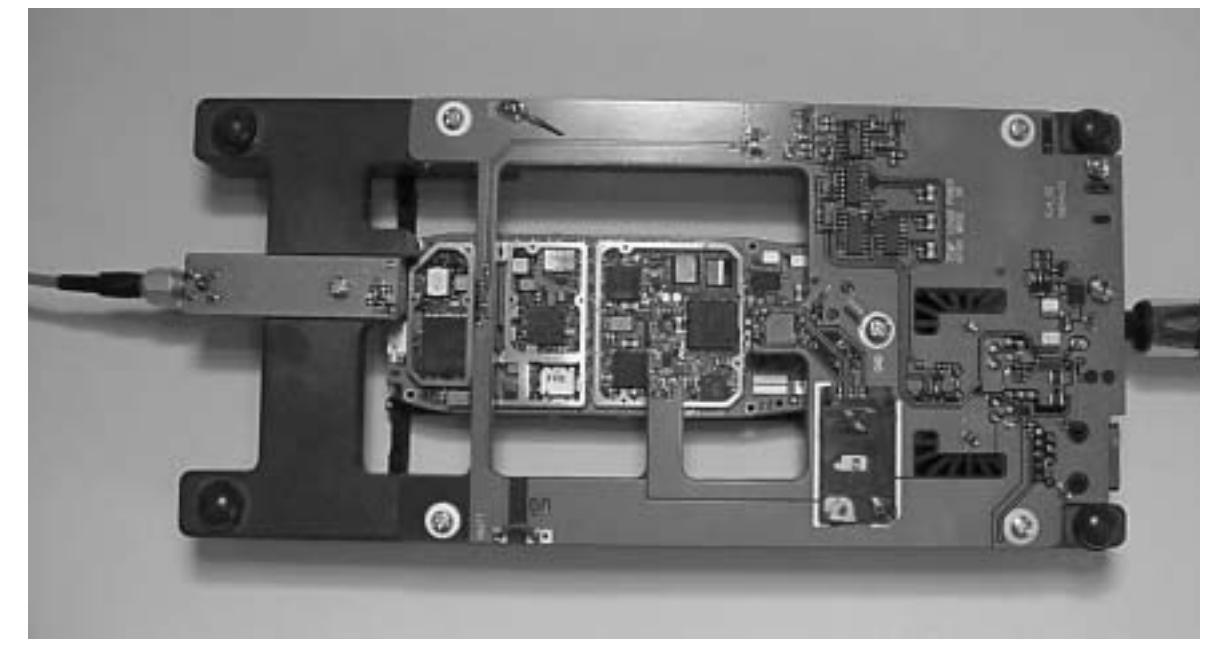

# Test Jig MJS-64

Test Jig MJS-64 is used for component level troubleshooting and repairs of the complete phone. MJS-64 comprises DAJ-2 adapter

MJS-19 is also a sub-assembly of this jig.

### **Product Code:**

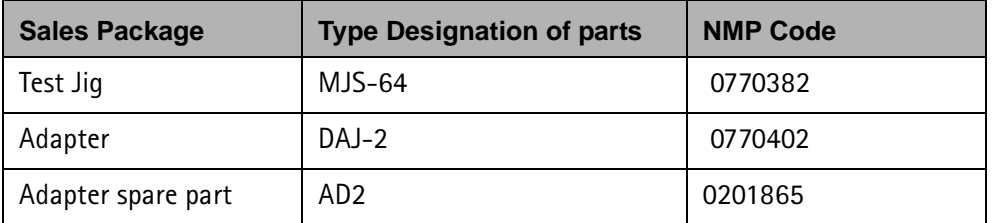

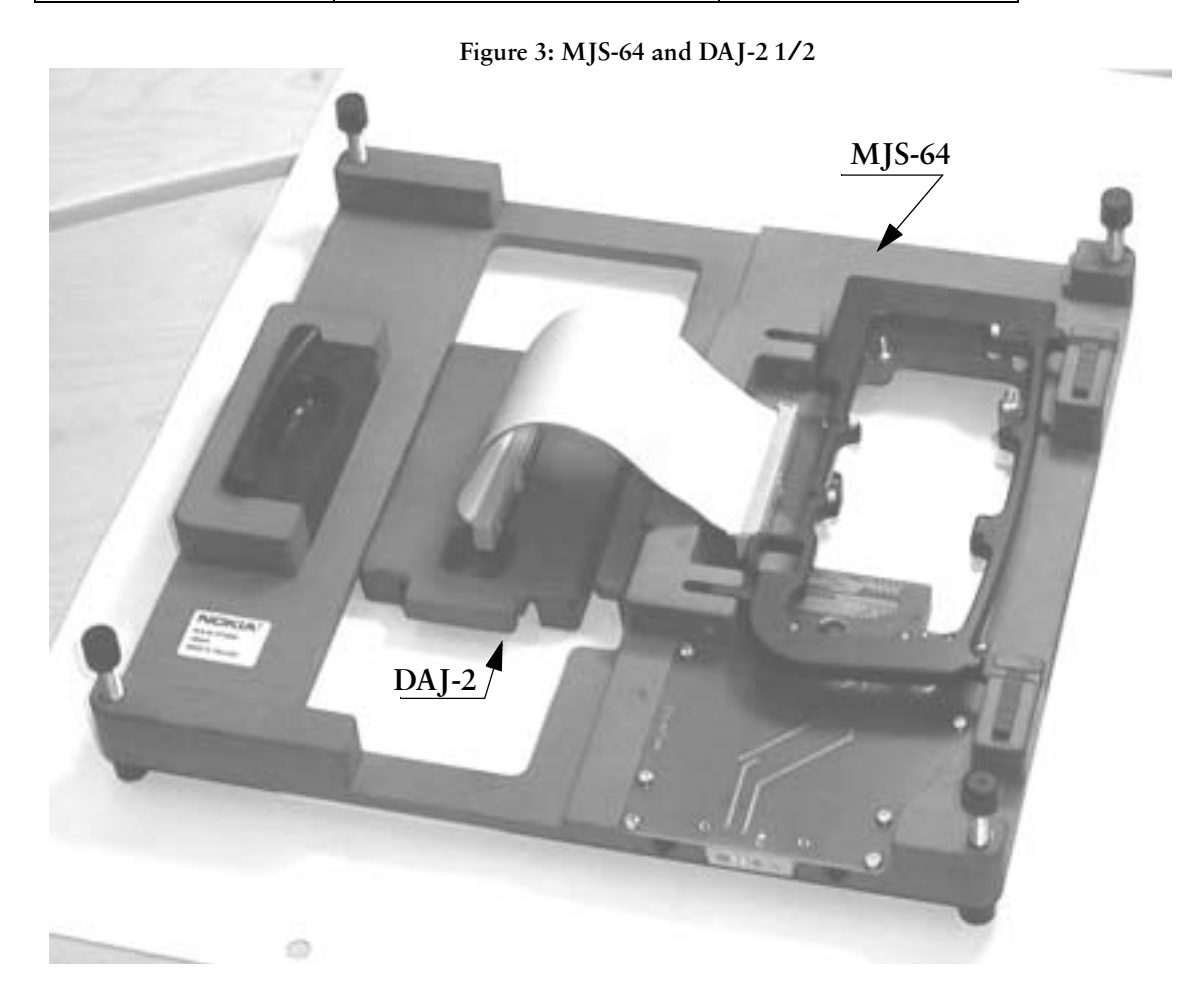

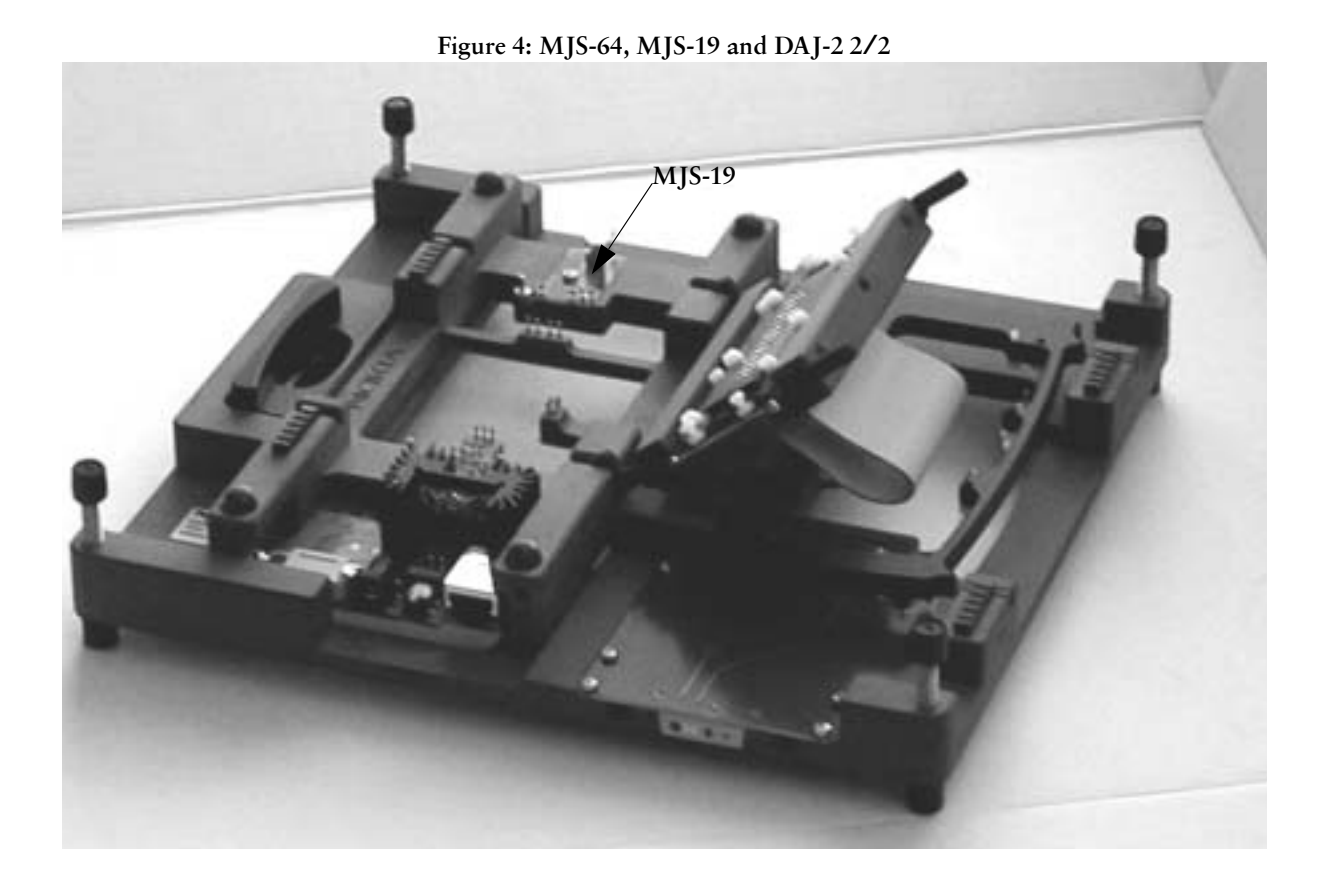

# Soldering Jig MJS-66

Soldering Jig MJS-66 is used for component level troubleshooting and repairs of the UI module.

### **Product Code:**

Test Jig MJS-66:

0770268

Figure 5: MJS-66

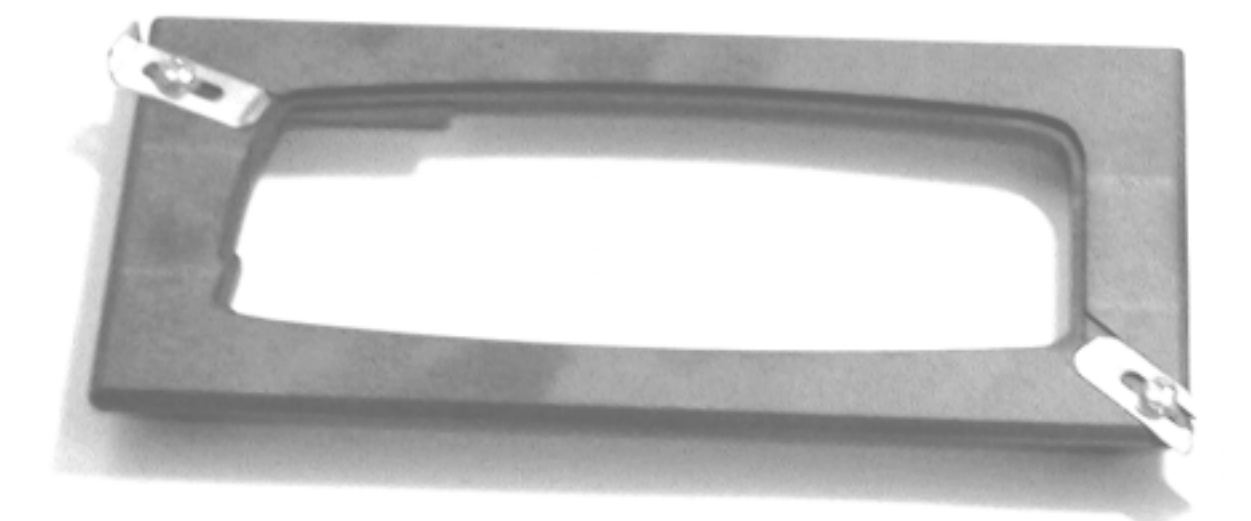

# **Service Battery BBS-8**

Service Battery BBS-8 is used to feed power in the phone during repair.

#### **Product Code:**

Service Battery BBS-8:

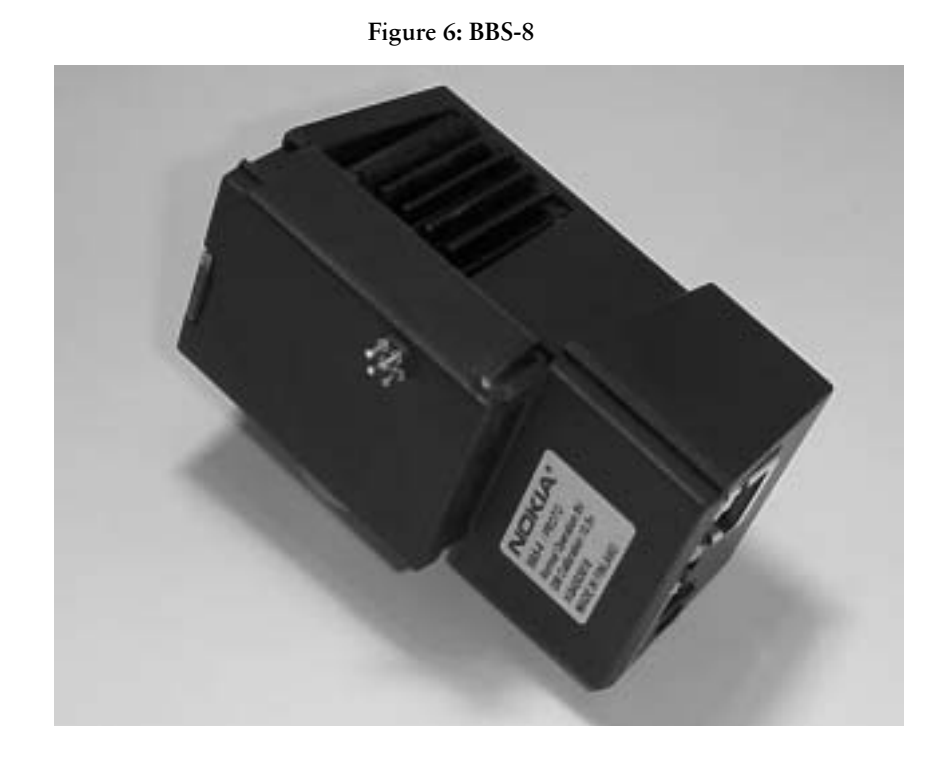

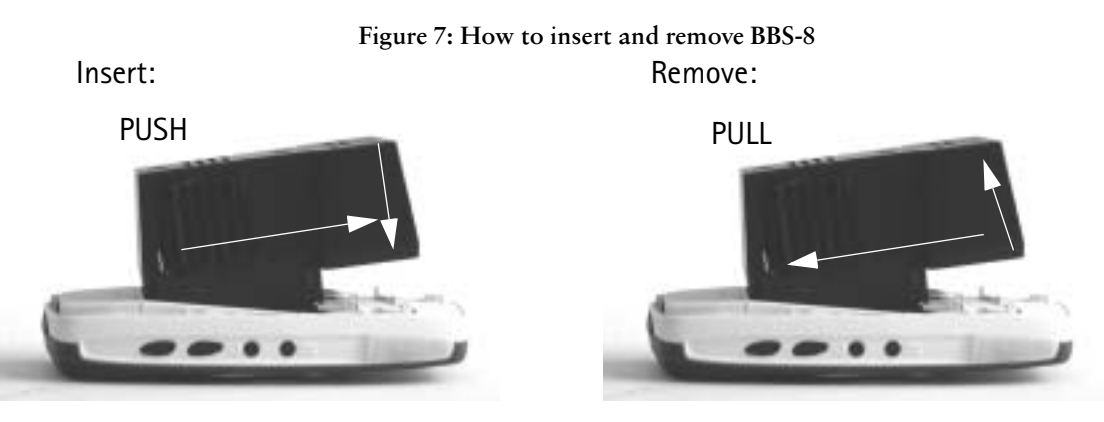

# POS Flash Adapter FLP-2

Point-of-Sale Flash adapter FLP-2 is used to reflash the phone.

#### **Product Code:**

POS Flash Adapter FLP-2:

0630262

Figure 8: FLP-2

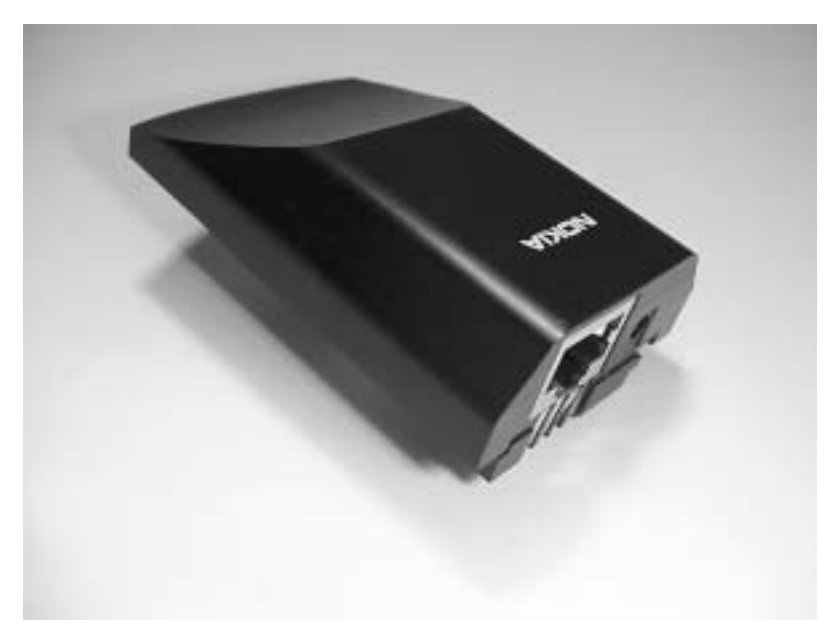

### RF Adapter GAC-3

RF Adapter GAC-3 is used for tuning and testing the RF parts of the CMT module.

#### **Product Code:**

RF Adapter GAC-3:

0770383

Figure 9: GAC-3, two views

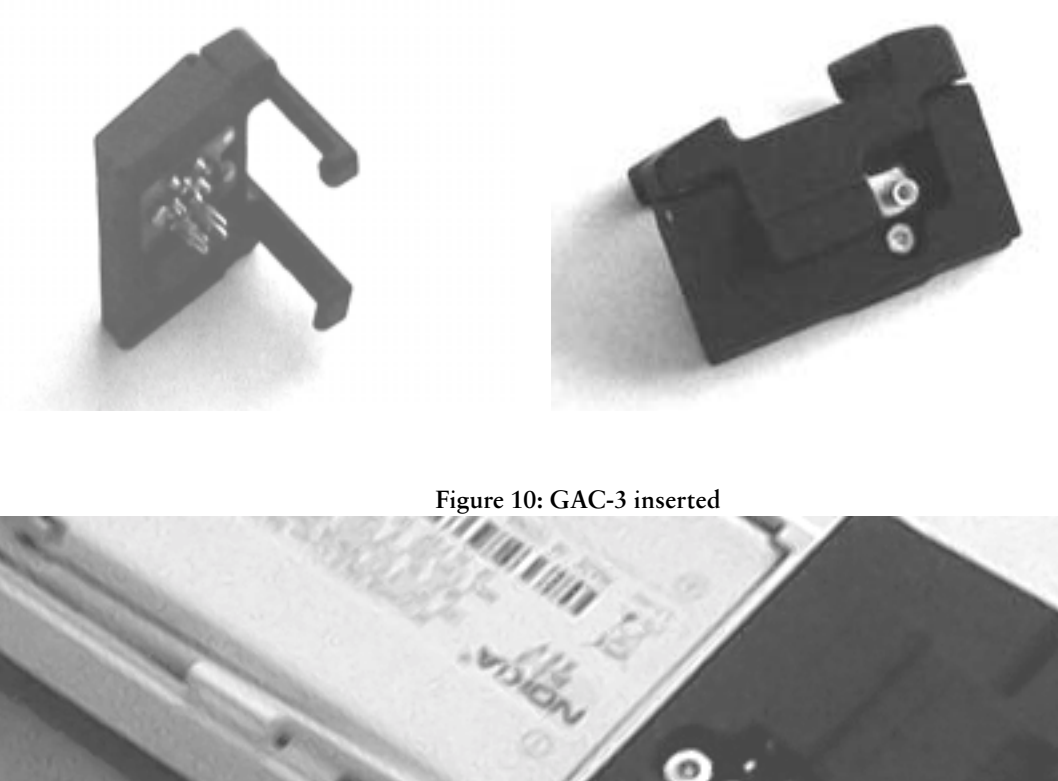

# Flash Loading Adapter FLA-7 (Sales Pack)

The Flash Loading Adapter FLA–7 is used with the Service Battery BBD–3 and Service Cable SCH–5. Power is supplied to FLA–7 from the Flash Security Box TDF–4 via the DC cable PCC-1B, (The PCC-1B cable can be replaced with a Travel Charger ACH–6), and is connected to the Flash Prommer FPS–4S with the cable  $AXS-5.$ 

#### **Product Code**

Flash Loading Adapter FLA-7: 0080326

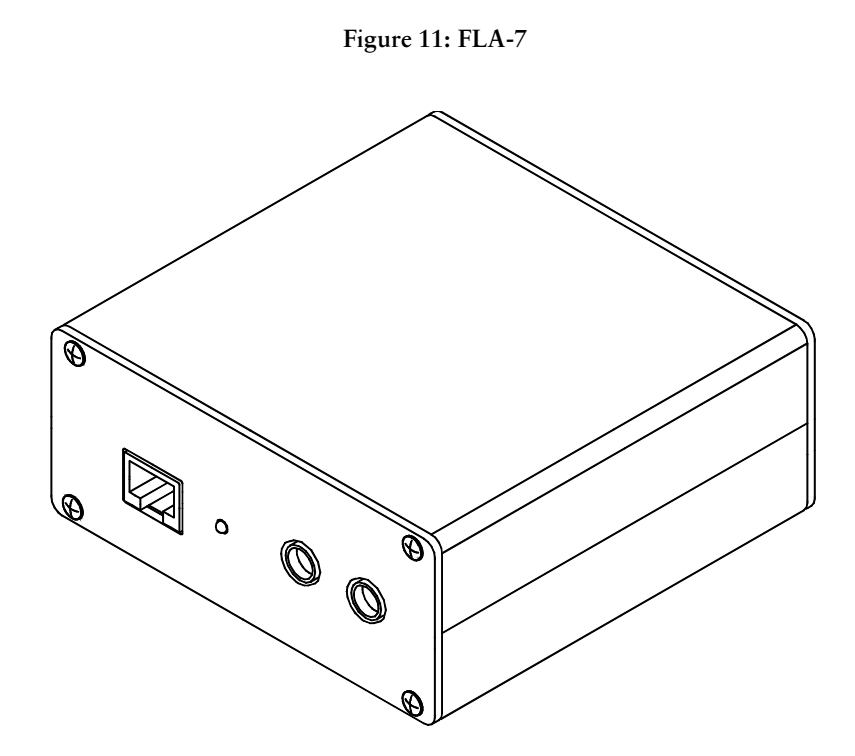

The sales pack includes:

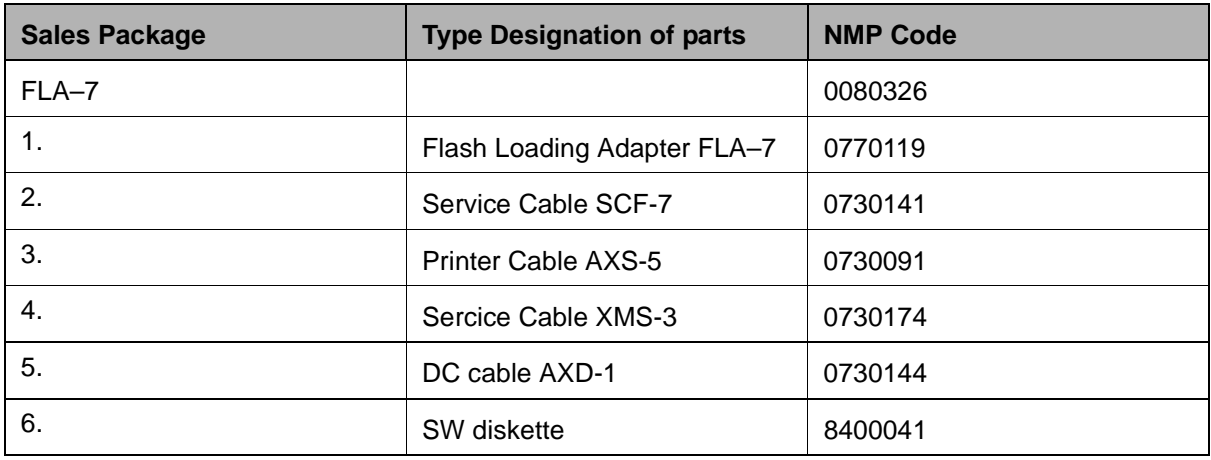

## **Flash Prommer FPS-4S (Sales Pack)**

The Flash Prommer FPS–4S is used to update the main software of the phone. Updating is done by first loading the new MCU software from the PC to the flash prommer, and then loading the new SW from the prommer to the phone. When updating more than one phone in succession, the MCU software only needs to be loaded to the prommer once.

#### **Product Code**

8
- ))8\$;\$, 2!&!

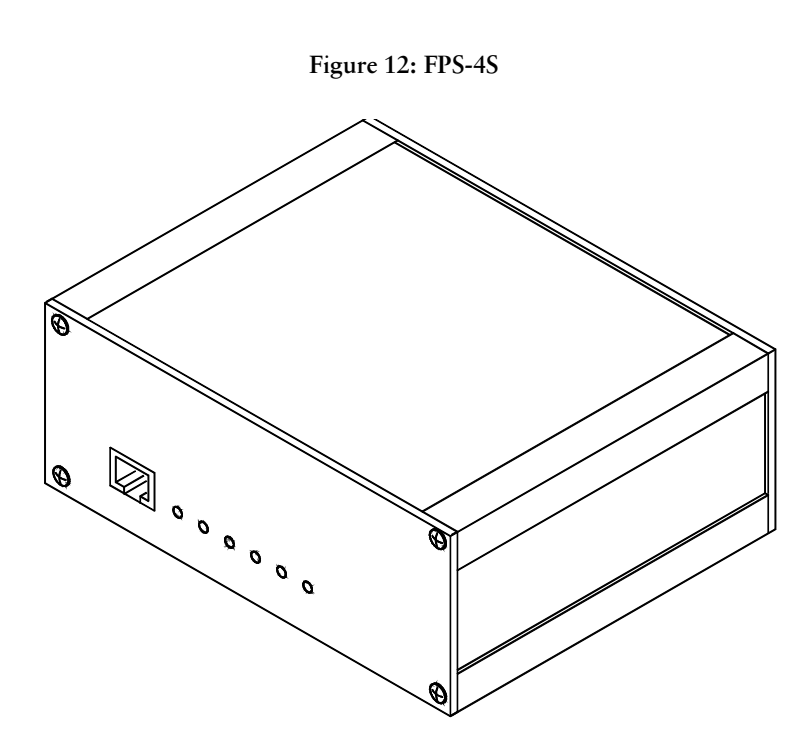

The sales pack includes:

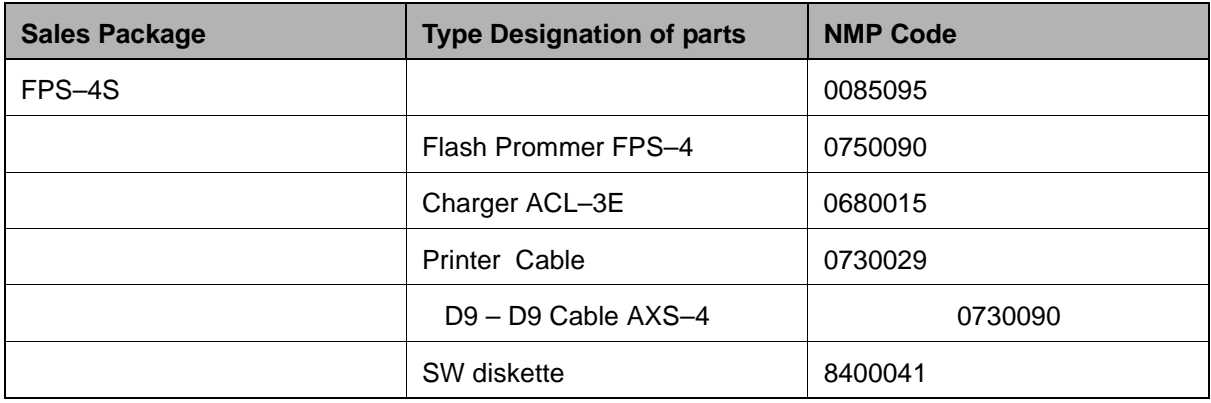

### **Security Box TDF-4**

The Security Box TDF-4 is required for updating MCU software, and infra red testing.

Note1:TDF-4 is delivered in de-activated mode. Fill in the enclosed Activation Request Form, and fax to NMP Salo to get the activation code

Note2: The infra red module JLP-1 is not included in the TDF-4 sales package

#### **Product Code**

Security Box TDF-4:

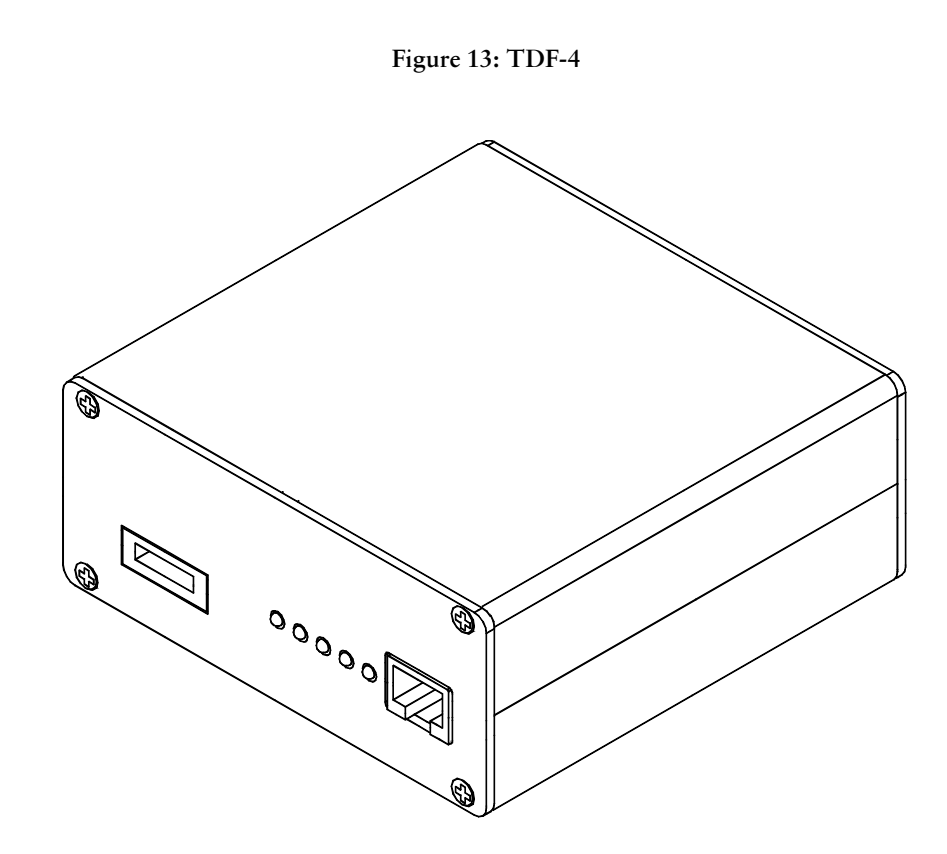

### **Service Audio Box JBA-4A**

Service Audio Box JBA-4A is used with SCH-5, DAU-9S and ADS-1.

#### **Product Code**

Service Audio Box JBA-4A :

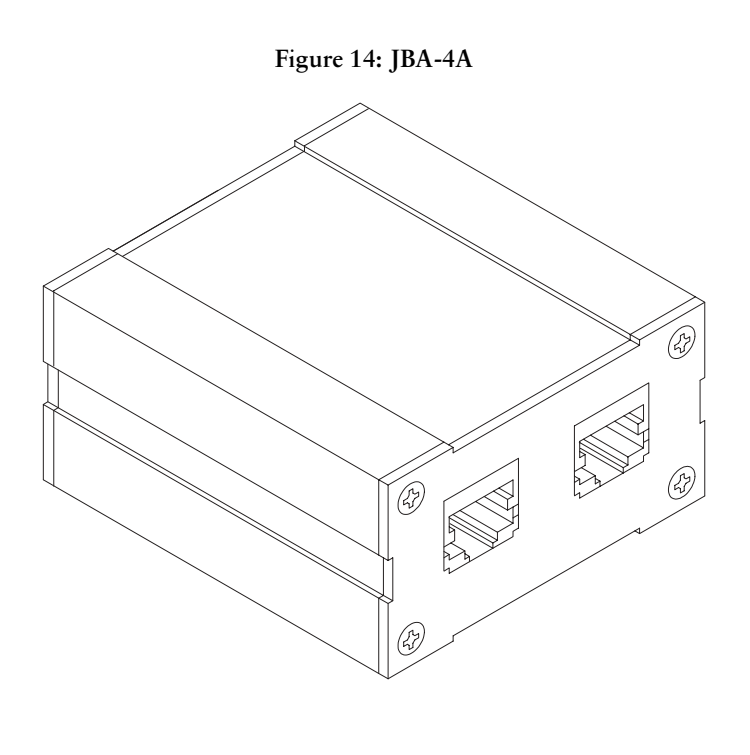

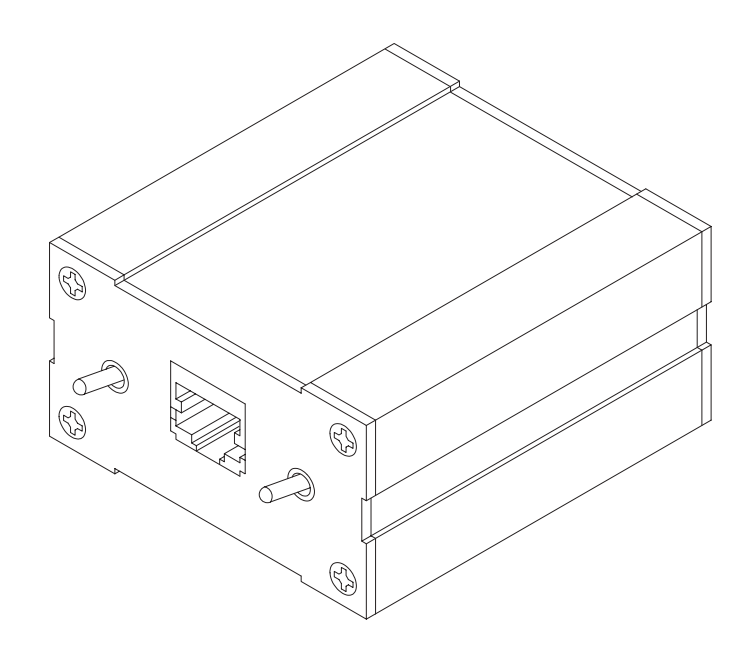

### Service Cable SCH-5

The Service Cable SCH-5 is used between the phone and Service Audio Box JBA-4 (or modular T-adapter. It is also used between the phone and the Flash Loading Adapter FLA-5.

#### **Product Code**

Service Cable SCH-5:

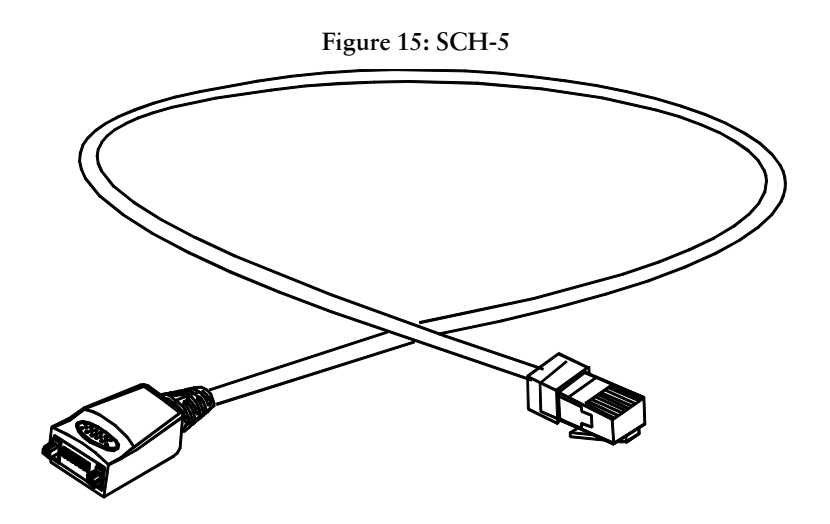

### **Service Cable XMS-3**

Service Cable XMS-3 is a modular cable for flashing and warranty transfer.

#### **Product Code**

Service Cable XMS-3:

0730174

Figure 16: XMS-3

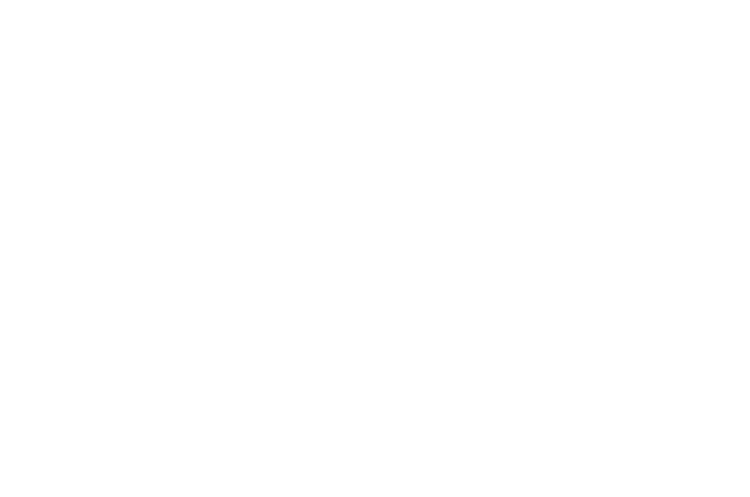

# **Audio Cable ADS-1**

Audio cable is an adapter routing AF signals (MIC/EAR) from 8 pin modular connector to two BNC connectors. It is used to connect Modular T Connector, SCH-5, and DAU-9S.

#### **Product Code**

/' (
/.\$% 1

Figure 17: ADS-1

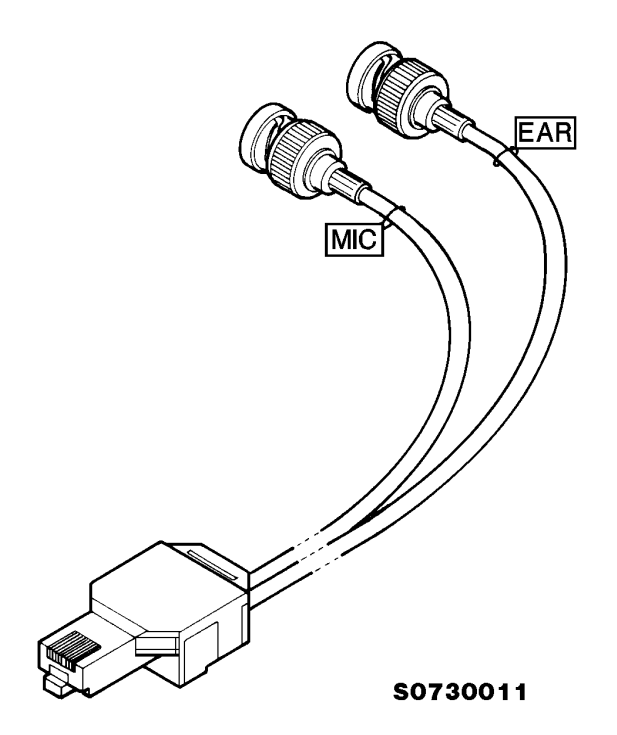

# D9-D9 Cable AXS-4

The D9-D9 cable AXS-4 is used to connect two 9 pin D connectors. e.g. PC to FPS-8

#### **Product Code**

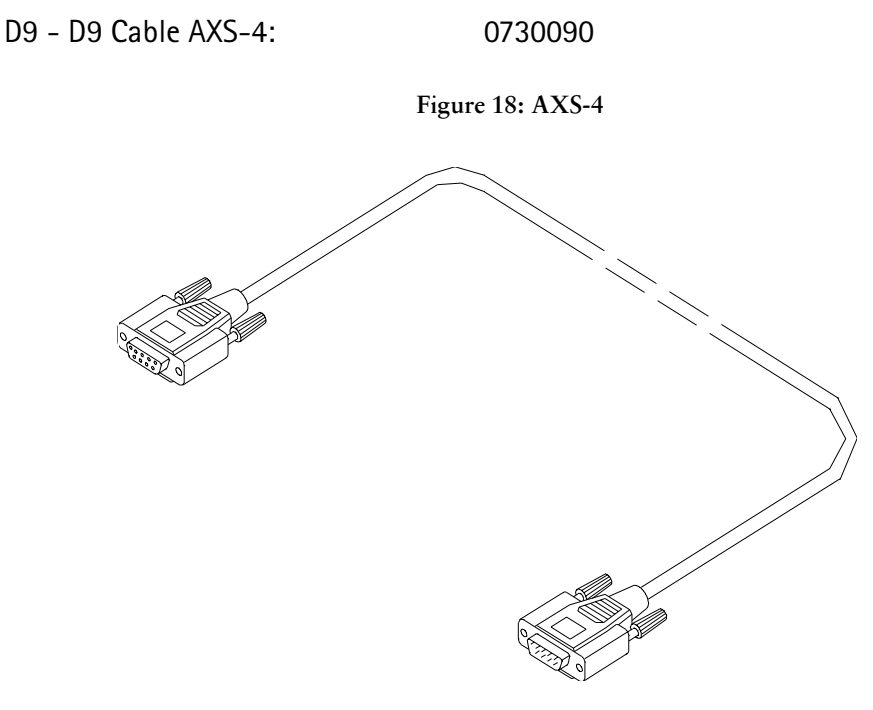

# D15-D15 Cable AXS-5

The D15-D15 Cable AXS-5 is used to connect two 15 pin D connectors. e.g. between FLA-5 and FPS-4S.

#### **Product Code**

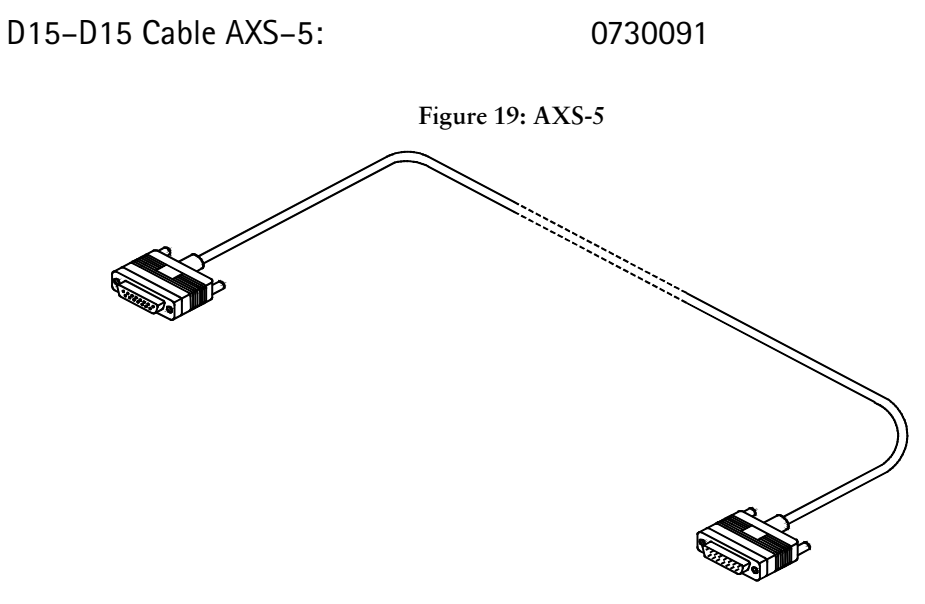

#### **PAMS Technical Documentation**

# DC Cable PCC-1B

The DC Cable PCC-1B is used e.g. to connect FLA-5 and TDF-4.

#### **Product Code**

DC Cable PCC-1B: 0770053 Figure 20: PCC-1B DI

### DC Cable SCB-3

The DC Cable SCB-3 is used to connect the Service Battery to the charger connection Vin of the phone when doing the charger calibration service procedure.

#### **Product Code**

DC Cable SCB-3:

0730114

Figure 21: SCB-3

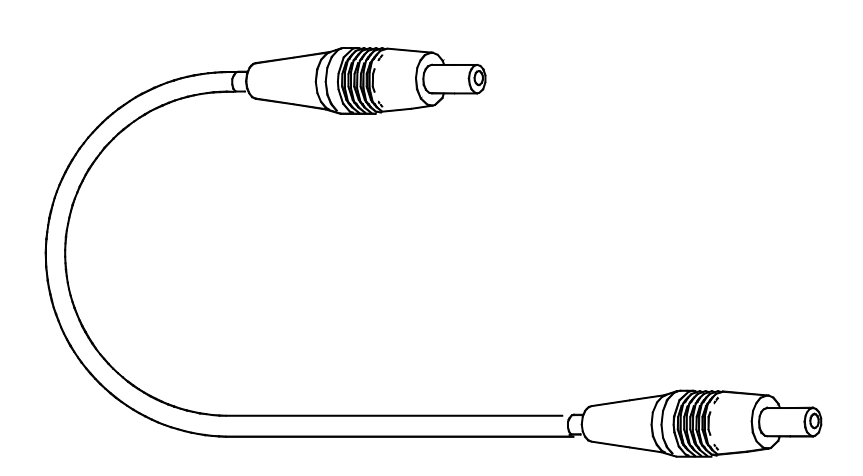

### **Power Cable PCS-1**

The Power Cable PCS-1 is used to connect the module jigs JBT-1 and JBS-19 to an external power supply.

#### **Product Code**

Power Cable PCS-1:

0730012

Figure 22: PCS-1

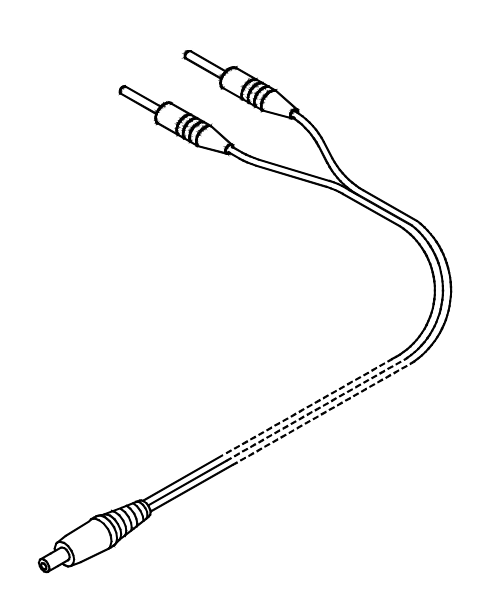

# POS Flash Adapter FLS-2D (Sales Pack)

FLS-2D is a security device and flash device incorporated in one, developed specifically for POS use.

#### Sale package code

0081310 (APAC)

0081311 (EU/AFR)

Figure 23: FLS-2D

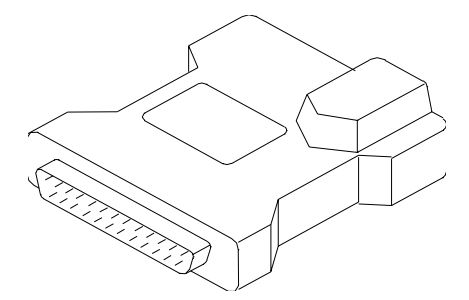

The sales packs include:

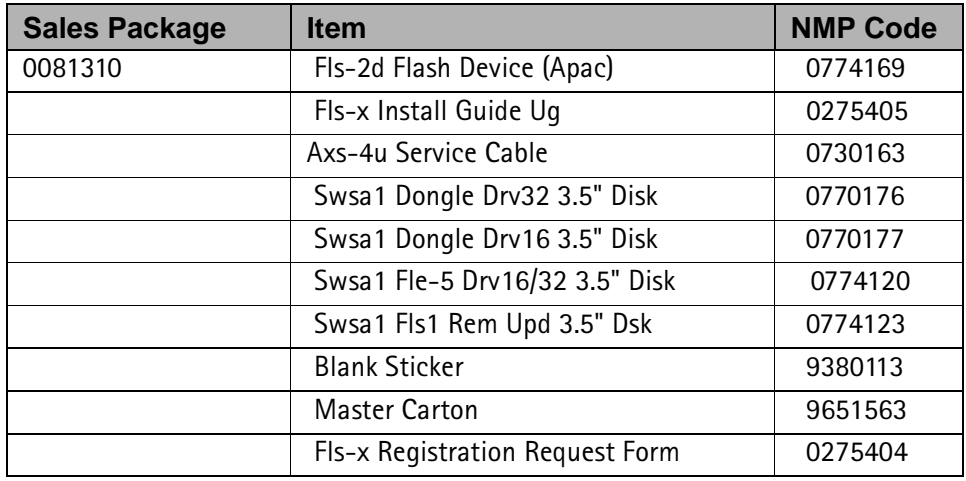

# POS Flash Adapter FLS-4 (Sales Pack)

FLS-4 features a security device (PKD-1D) functions and flash device functions incorporated in one, developed specifically for POS use. It replaces the FLS-2D device.

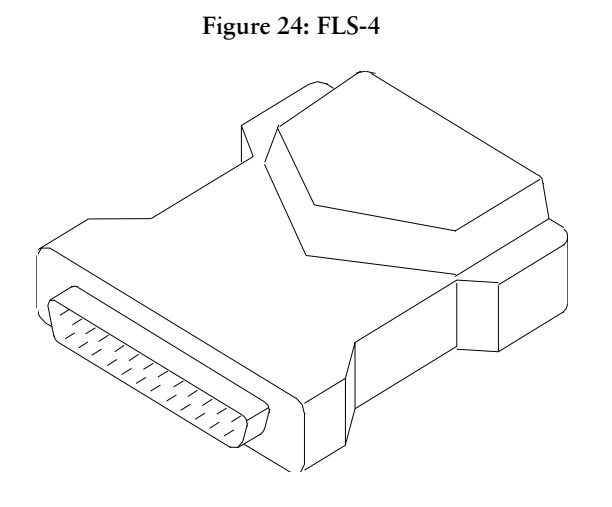

0081483 (EU/AFR)

#### Sale package code

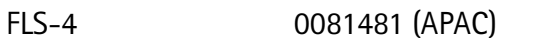

The sales packs include:

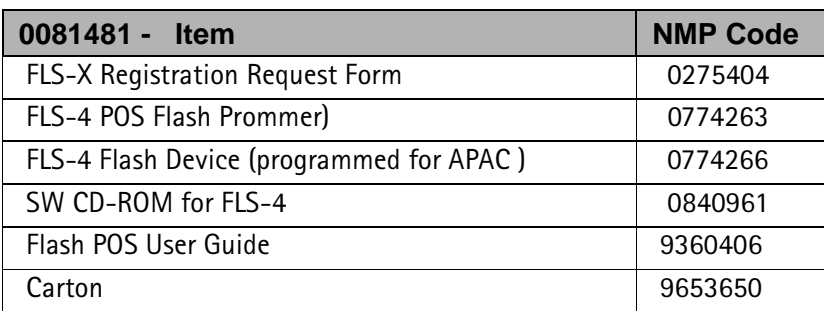

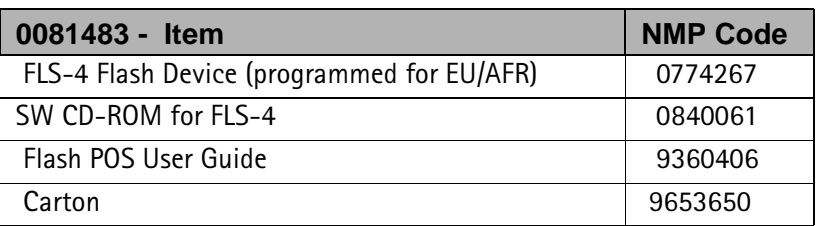

### **XMS-3 Service Cable**

XMS-3 is a modular cable for flashing and warranty data transfer.

#### **Product Code**

XMS-3 Cable:

0730174

Figure 25: XMS-3

## **MBUS Cable DAU-9S**

The MBUS Cable DAU-9S has a modular connector, and it can be connected with the service Audio Box JBA-4, or a modular T-adapter.

DAU-9S is used to read the data lines between the UI and the CMT, to read the UI information (version number, row lines) and also to read the self tests with the help of WinTesla.

#### **Product Code**

MBUS Cable DAU-9S:

0730108

Figure 26: DAU-9S

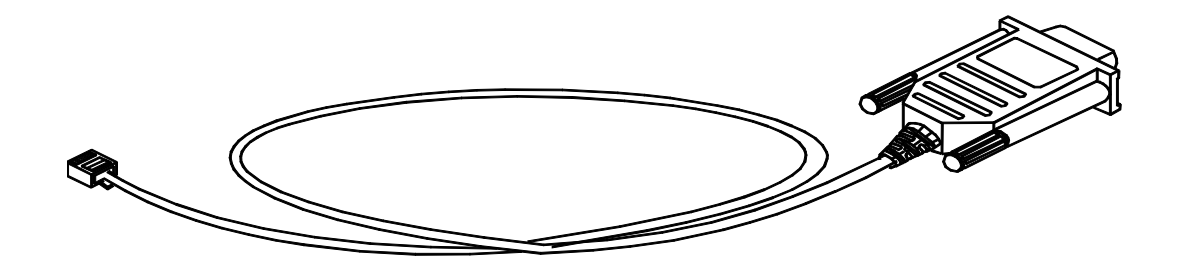

# **SW Security Device PKD-1**

SW security device is a piece of hardware enabling the use of the service software when connected to the parallel (LPT) port of the PC. Whitout the dongle present it is not possible to use the service software. Printer or any such device can be connected to the PC through the dongle if needed.

Caution: Make sure thet you have switched off the PC and the printer before making connections!

Caution: Do not connected the PKD-1 to the serial port. You may damage your  $PKD-1!$ 

**Product Code** 

SW Security Device PKD-1:

0750018

Figure 27: PKD-1

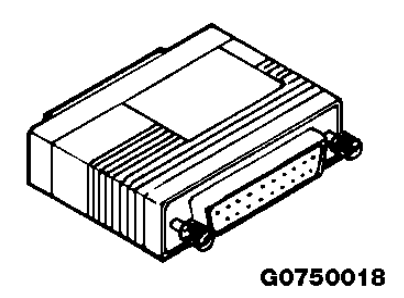

# **Modular T-adapter**

The modular T-adapter is a branching unit to provide the needed parallel modular connections.

### **Product Code**

Modular T-adapter:

4626134

Figure 28: Modular T-adapter

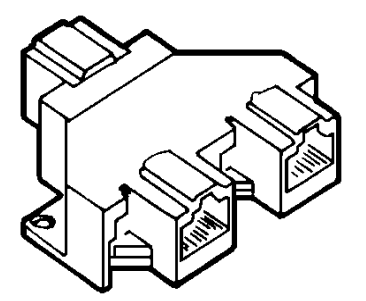

[This page intentionally left blank]